# METHEIM MUMP MODEM IN OKEAHOB

Автор Новикова Лар Александров учитель начальных классов МКОУ Синявская СОШ Таловского района Воронежской области 2013

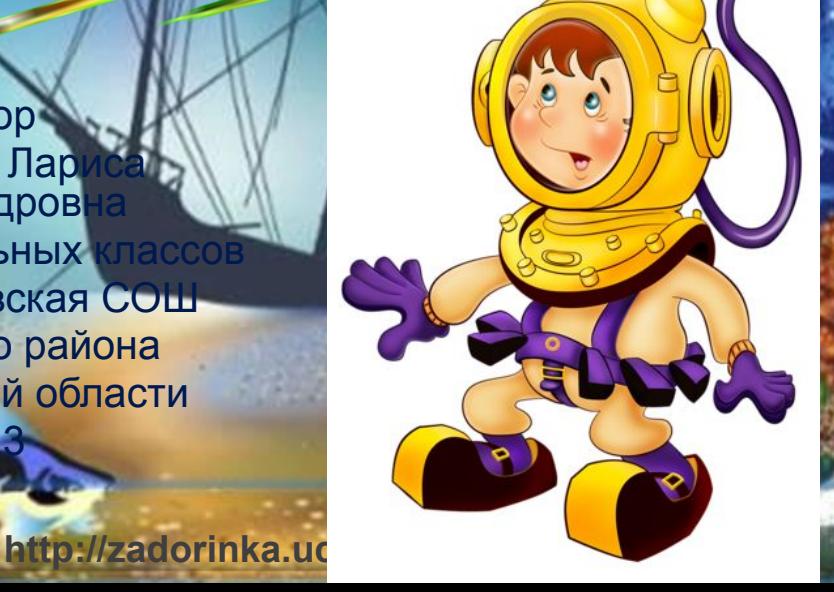

**Дорогой друг!**

**Предлагаю тебе повторить написание словарных слов.**

**Тебе нужно найти рыбку с правильно написанным словом.** 

**Переход на следующий слайд по кнопке**

**А в конце тебя ждёт сюрприз.**

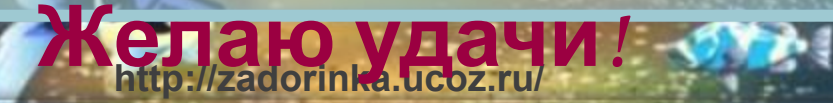

## В каком слове писать букву

 $\odot$ 

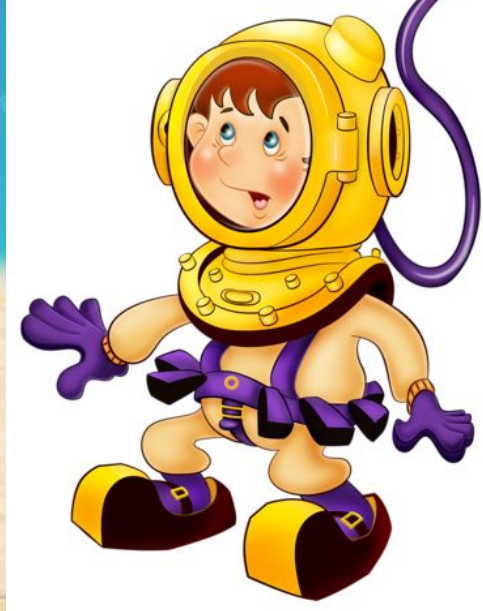

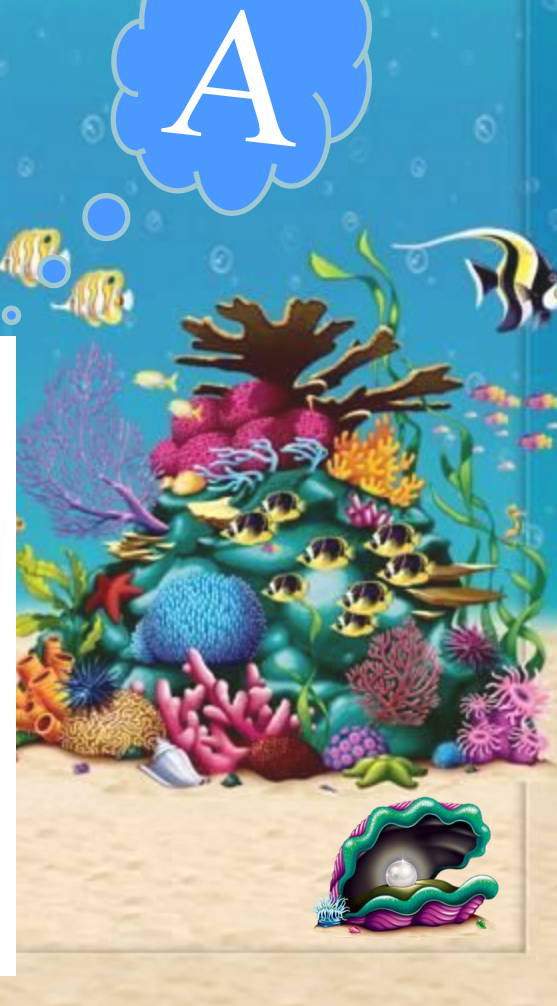

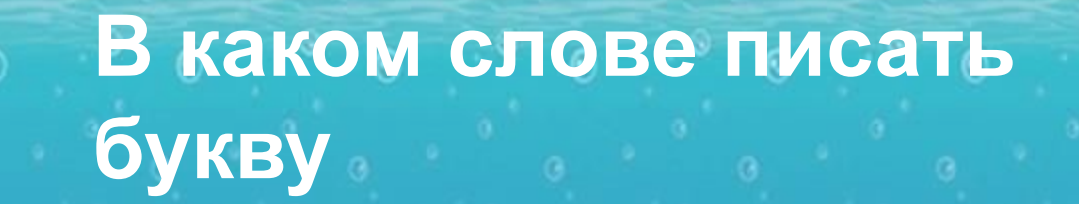

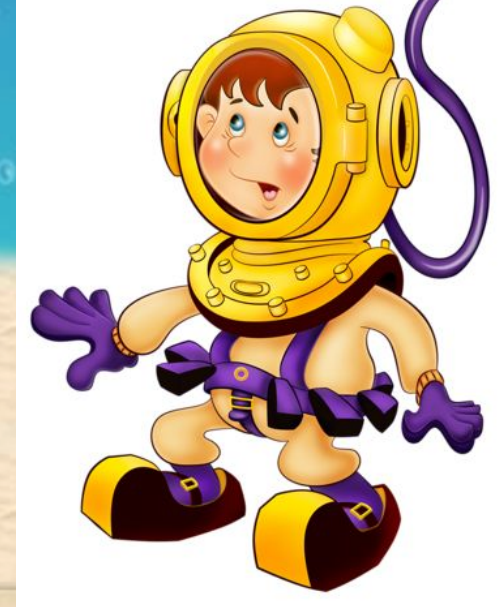

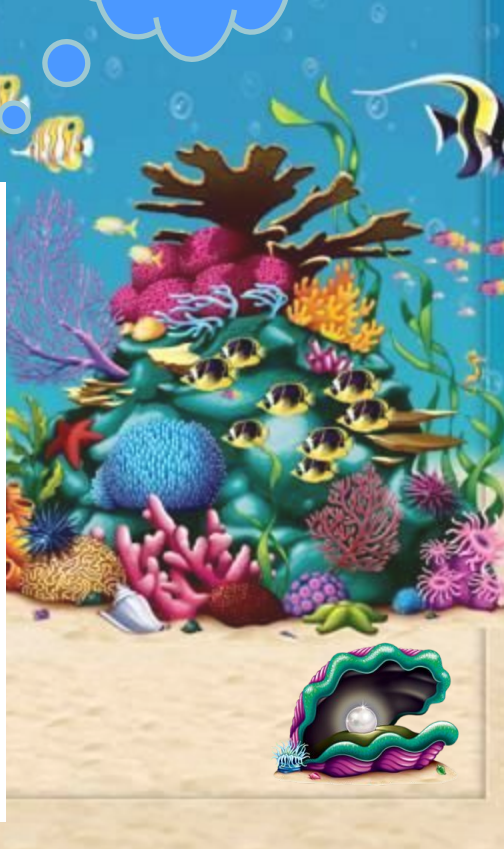

#### В каком слове писать букву

 $\odot$ 

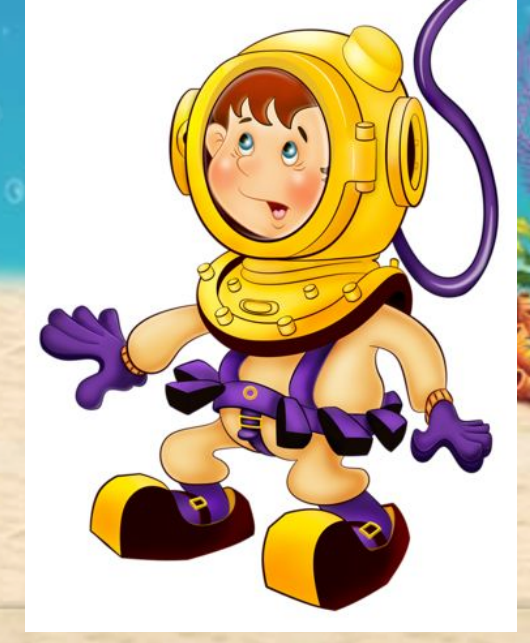

 $\bullet$ 

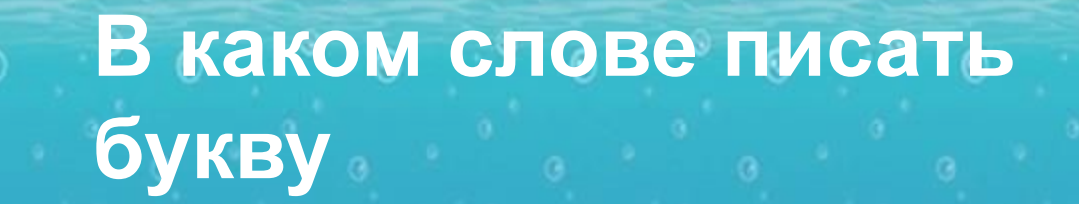

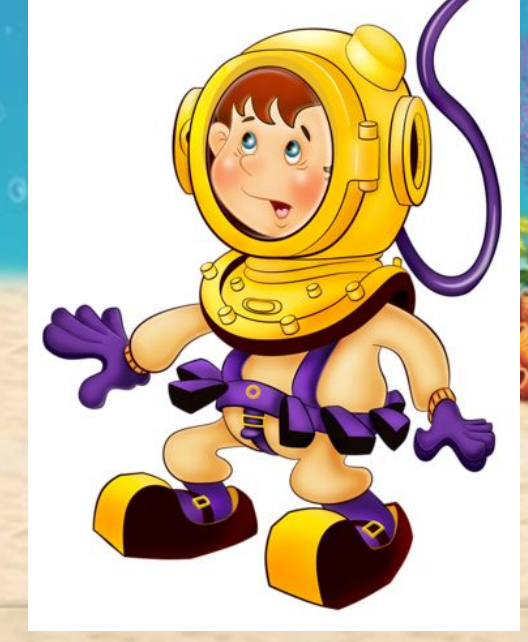

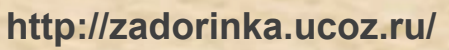

## **В каком слове писать букву**

 $\odot$ 

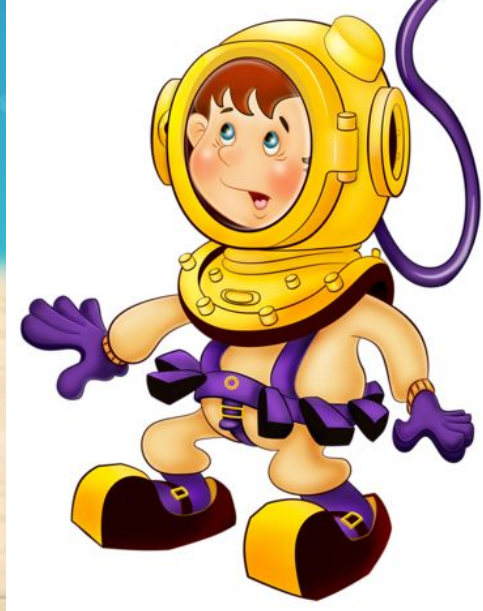

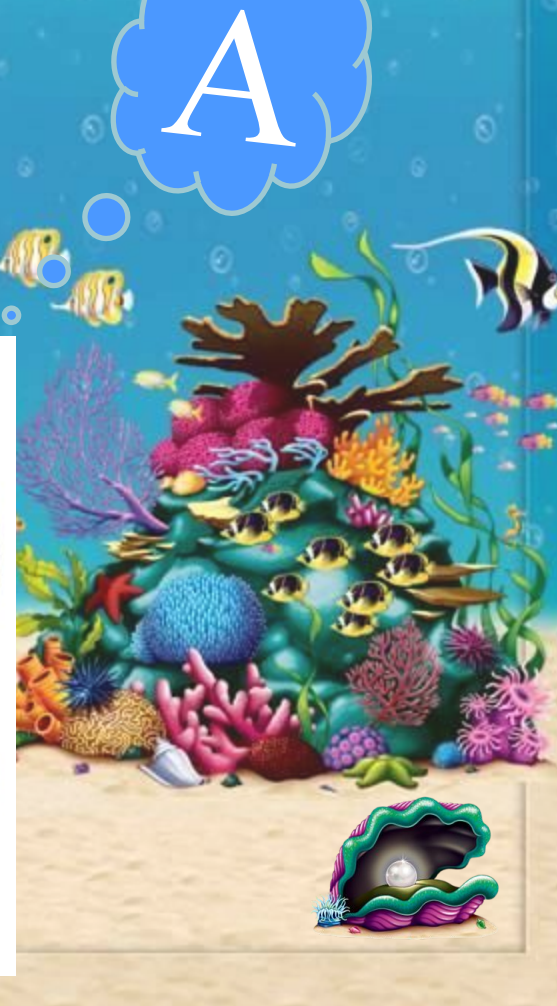

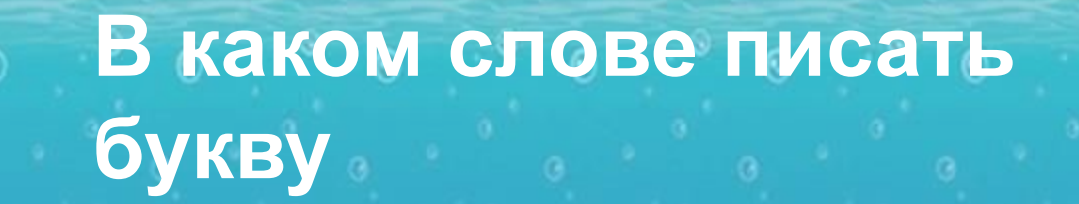

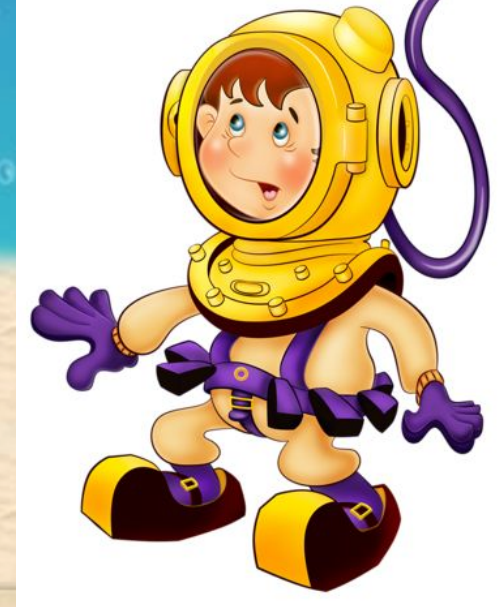

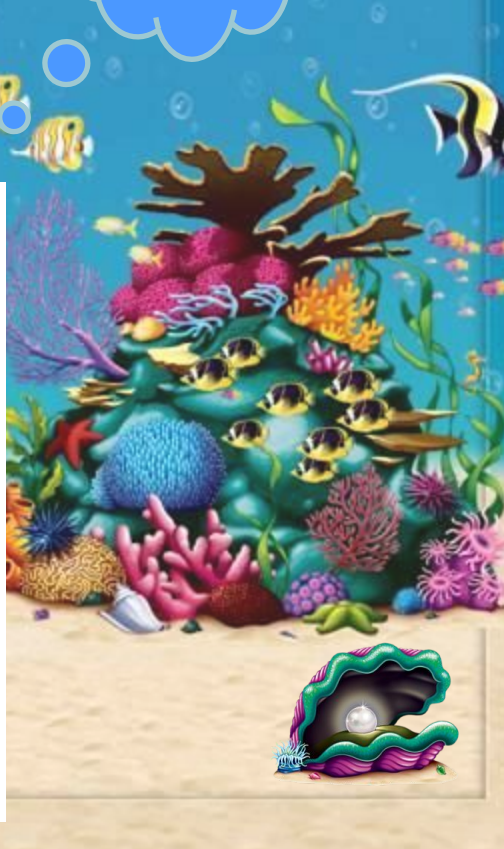

#### **В каком слове писать букву**

 $\odot$ 

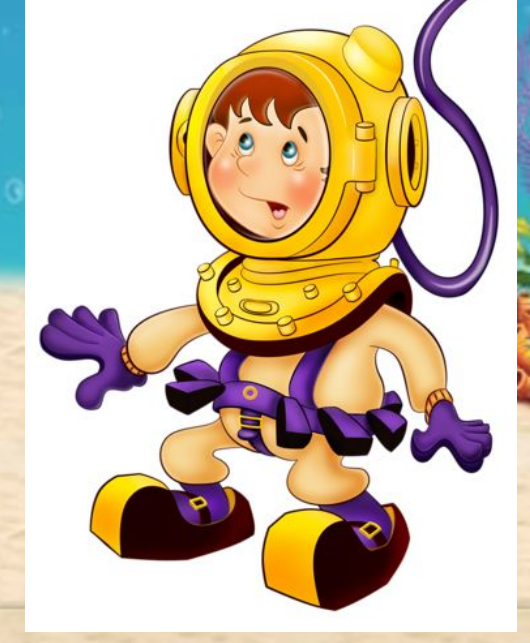

 $\mathbf{O}_1$ 

 $\bullet$ 

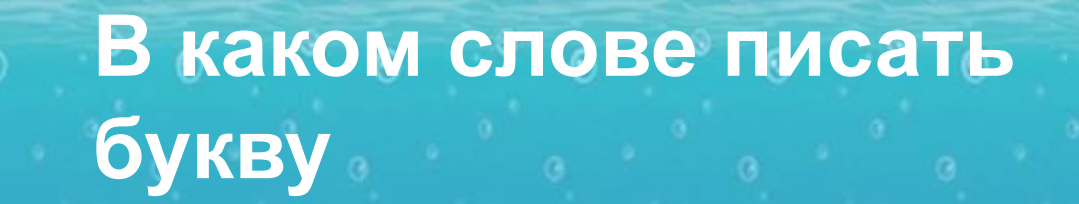

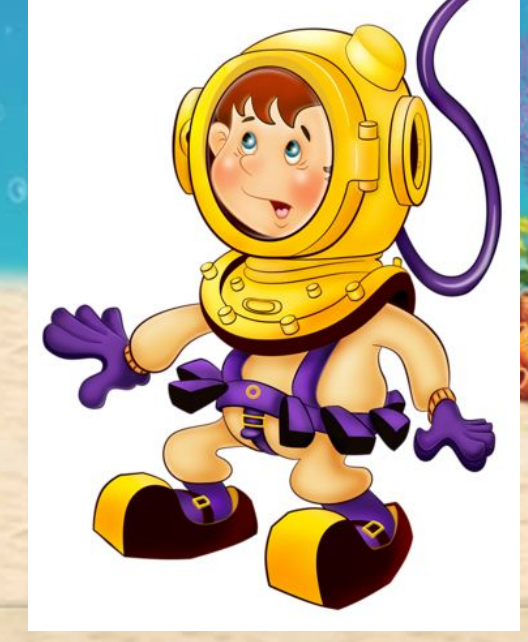

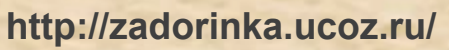

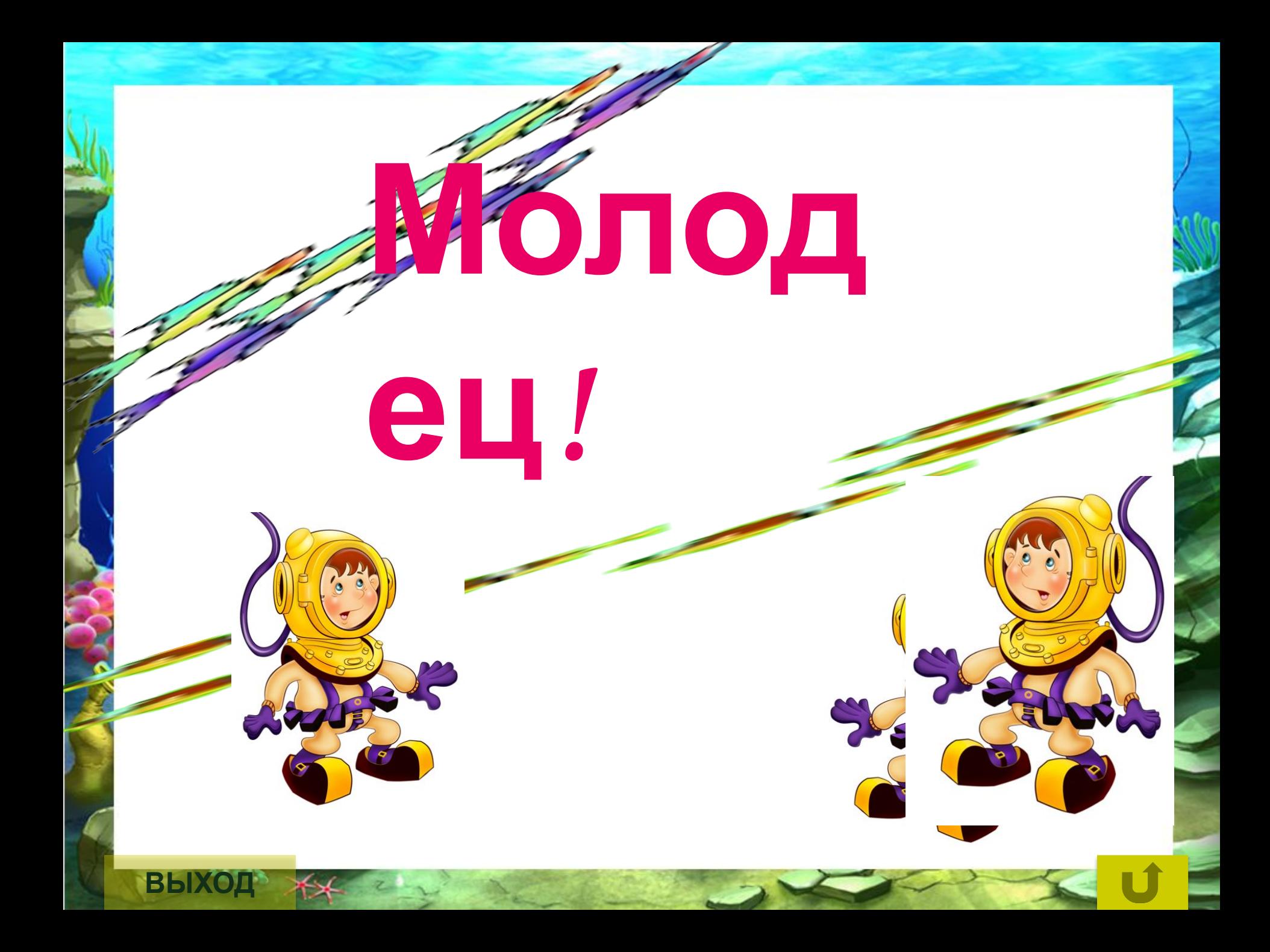

## Использованные источники

http://mp3tune.net/download.php?cs=1589v4&u=8751554&n=0e83a1f6b70f&a=Unknown&nn=09---%D0%9F%D0 %B0%B0-%D0%BF%D1%80%D0%BE-%D0%BC%D0%BE%D1%80<br>http://www.afa%dominital.com/DC8dD4a\_necha\_o\_wope 5&k=-2007648&ipprot\_q=1375675685&ipprot\_a=89d0b86cf77d816f33511ea019c8db4a песня о море звуки моря рыбки плавающие плавающие рыбы http://img-fotki.yandex.ru/get/9302/134091466.a2/0\_c182a\_b4f28c2\_L.png водолаз  $\textcolor{red}{\textbf{(0.4140E6035.}}}$ іра фон http://www.nikadekorlux.com/sc-pic/i4291.jpg фон 1 растительность под водой http://img-fotki.yandex.ru/get/9512/134091466.a2/0\_c1835\_209f5184\_XL.jpg дно <u>img-fotki.yandex.ru/get/9168/134091466.a2/0\_c182f\_559beee\_M.png</u> жемчуг <u>http://img-fotki.yandex.ru/get/9325/134091466.9e/0\_c0a89\_e543a44e\_S</u> медуза mq-fotki.yandex.ru/get/6728/134091466.9e/0\_c0a8f\_eb0b4892\_S рыбка 1 http://img-fotki.yandex.ru/get/9502/134091466.9e/0\_c0a96\_256daff7\_S рыбка 2 <u>http://img-fotki.yandex.ru/get/9253/134091466.9e/0\_c0aaa\_d3b1c3a4\_S</u> рыбка 3 http://img-fotki.yandex.ru/get/9253/134091466.9e/0\_c0a9b\_8975ce8d\_S рыбка 4 http://img-fotki.yandex.ru/get/9502/134091466.9e/0\_c0a8e\_d6e9ba84\_S рыбка 5 <u>http://img-fotki.yandex.ru/get/9558/134091466.9e/0\_c0a94\_2d2558bd\_S</u> рыбка 6\_ http://img-fotki.yandex.ru/get/9151/134091466.9e/0\_c0a98\_6e3f8ee7\_S рыбка 7 http://img-fotki.yandex.ru/get/9301/134091466.9e/0\_c0a88\_1a987320\_S рыбка 8 http://img-fotki.yandex.ru/get/9362/134091466.9e/0\_c0a90\_d1d3228b\_S рыбка 9

**Звуковые файлы авторские, выполнены в программе Audacity**

**Музыкальные файлы обработаны в программе Audacity**

**Спасибо художникам и авторам отрисовок**

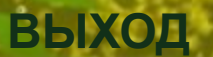

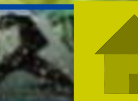